# **Kepler - Bug #4666**

# **identify problems with converting .kepler-1.0 to .kepler-2.0**

01/13/2010 02:45 PM - Chad Berkley

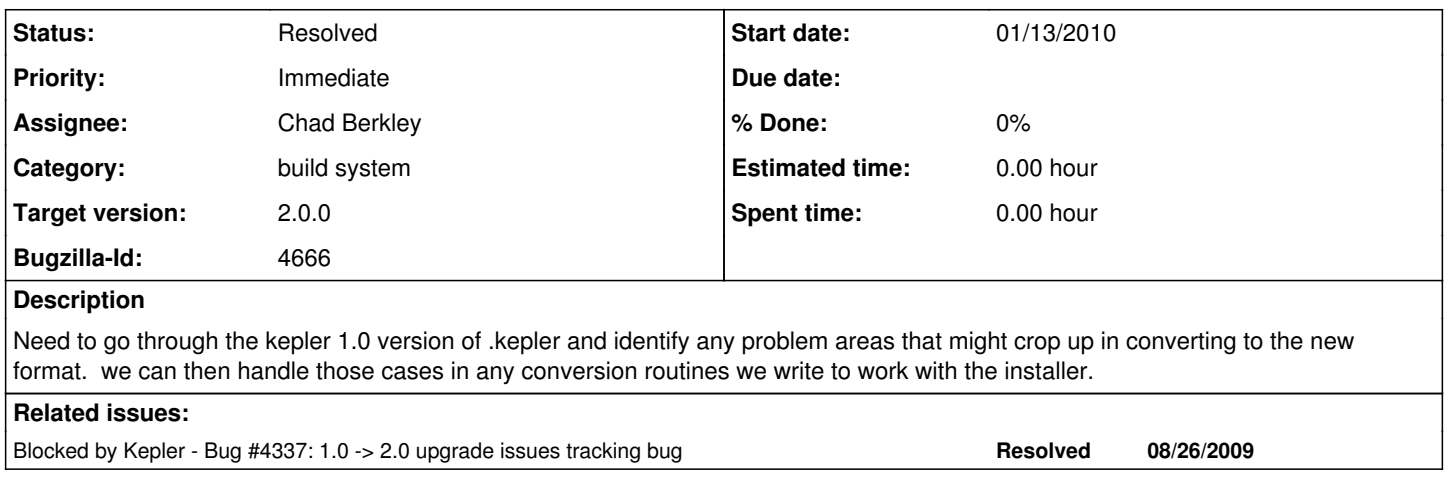

#### **History**

### **#1 - 02/03/2010 04:22 PM - Chad Berkley**

I added code to DotKeplerManager to identify a .kepler version 1.0 directory. If it finds this, it will change the cache location in DKM so that 1.0 and 2.0 can live side by side. It also writes a marker file so that we know what version the .kepler directory is in the future so that it will be easier to upgrade for new releases.

Right now, 1.0 and 2.0 are both working as long as 1.0 is installed first. I see no reason to make it work if 2.0 is installed first.

There is still the issue of actually transfering data out of the old 1.0 cache into the new cache. I took a look at this and I think it might be next to impossible to do this. I'll keep messing with it a bit to see if I can come up with a solution, but right now I think that 1.0 data will be stuck in 1.0 without a manual export.

### **#2 - 02/04/2010 01:07 PM - Chad Berkley**

I have not found any feasible way to transfer the old cache data out of the 1.0 cache into the 2.0 cache. The difference in disk space is only about 8 MB. I'm going to close this bug for now. If you think this should be handled differently, please reopen it with a comment.

### **#3 - 03/27/2013 02:27 PM - Redmine Admin**

Original Bugzilla ID was 4666